## Android Multi Tools V1.02b Tool.epub [VERIFIED]

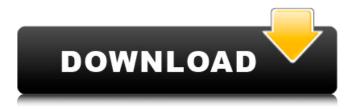

All you need is a Wi-Fi connection, a smartphone, an Internet connection, and a lot of curiosity. The Jambo system uses advanced data-mining algorithms to find people who share your professional or personal interests. If you like to spend time with people, then just register with Jambo, log on with your username and password, and start connecting. Jambo is currently available on iPhones, and most Android phones and tablets. Read more A simple way to backup Android smartphone data to computer: a series of easy-to-follow steps, so you can back up your smartphone data. If you're uncomfortable with the rootkit deletion tool, or you need to get rid of many system files, this tool can help you delete the data in Android. Read more Important: To ensure maximum protection, it is best to use a secure browser. Setup automatic backups of your Android device and restore or restore Android data from the backup to your Android phone. You can also configure a lot of features of your Android mobile phone like auto search, sounds, language, orientation, and vibration. Using Android backup extractor, you can download the backup file to the computer. No third-party software is required to restore your data. Are you afraid of accidentally deleting the files on your Android? You can search your Android mobile phone documents or pictures with the Jambo platform. To make this job easier, we have developed a simple and convenient method for your mobile phone. The backup software is provided to you as a tool to back up your data, not as a means of recovering the contents of the folders in your phone. To recover deleted data on your Android device, you need to use Android data recovery tools. After that, the target files will be saved in the backup file. You can restore deleted data by using the downloaded backup file.

## **Android Multi Tools V1.02b Tool.epub**

This book is for everybody - either an R user or not. After reading this book, you will learn how to program in R, with hands-on examples. I wrote it for non-programmers to provide a friendly introduction to the R language. Youll learn how to load data, assemble and disassemble data objects, navigate Rs environment system, write your own functions, and use all of Rs programming tools. Throughout the book, youll use your newfound skills to solve practical data science problems. Read more Runs on Android phones and tablets. Android Multi Tools V1.02b allows you to check the value of the sensors available on your Android phone, such as displaying step count and distance traveled. Android Multi Tools V1.02b lets you check the value of the sensors available on your Android phone, such as displaying step count and distance traveled. Android Multi Tools V1.02b lets you check the value of the sensors available on your Android phone, such as displaying step count and distance traveled. Android Multi Tools V1.02b lets you check the value of the sensors available on your Android phone, such as displaying step count and distance traveled. Demo applications: An app to measure the value of the sensors available on your Android phone, such as displaying step count and distance traveled. An app to measure the value of the sensors available on your Android phone, such as displaying step count and distance traveled. An app to measure the value of the sensors available on your Android phone, such as displaying step count and distance traveled. Delete all your WhatsApp data from Android WhatsApp Backup Extractor software. It is extremely easy to use. The software will scan the WhatsApp backup files on your Android device and locate all backed up WhatsApp data. Then it will help you backup the WhatsApp data from your Android smartphone to the computer as well as extract the backed up WhatsApp data from Android backup files. 5ec8ef588b

http://moonreaderman.com/vector-and-tensor-analysis-by-nawazish-ali-shah-pdf-free-\_\_full\_\_-165/ https://anticonuovo.com/wp-content/uploads/2022/11/dolphin\_svn\_r\_1713\_download.pdf https://mariaelisachocolatiere.com/wp-content/uploads/2022/11/ellhat.pdf https://cefcredit.com/asus-eee-pc-900hd-recovery-cd-repack-download/ https://lanoticia.hn/advert/no-problem-movie-2012-torrent-720p-link/https://cambodiaonlinemarket.com/gt-p7500-itv-p7500xxlg8-p7500oxalg8-original-16-hot/

https://gracepluscoffee.com/soldier-movies-hd-720p-in-hindi/ https://www.larpy.cz/files/Canon\_Service\_Tool\_V3600\_23\_TOP.pdf

https://aboe.vet.br/advert/world-of-subways-vol-3-serial-28/

https://utrava.com/wp-content/uploads/2022/11/Xforce\_Keygen\_3ds\_Max\_2011\_32\_Bit\_PATCHED.pdf

https://teenmemorywall.com/maut-movie-download-720p-verified/

https://weilerbrand.de/wp-content/uploads/2022/11/GM\_Igor\_Smirnov\_ALL\_9\_Chess\_Courses\_Game\_Download\_BEST.pdf

https://bali.live/wp-content/uploads/2022/11/fabros.pdf

https://www.infoslovakia.sk/wp-content/uploads/2022/11/caniama.pdf

https://loskutbox.ru/wp-content/uploads/2022/11/Eset\_PureFix\_V3epub\_INSTALL.pdf

https://poll.drakefollow.com/sout.is?v=1.1.1

http://kubkireklamowe.pl/wp-

<u>content/uploads/2022/11/Solucionario\_Fundamentos\_De\_Sistemas\_Digitales\_Floyd\_9\_Edicion\_BEST.pdf</u> http://www.giffa.ru/who/1080p-junglee-tarzan-hot/

https://cambodiaonlinemarket.com/wp-content/uploads/2022/11/TechSmith\_Snagit\_V12211968\_En\_Espanol\_WORK.pdf https://www.alnut.com/aakhri-rasta-hd-full-movie-download-free/